# E79 Pro
esadores de lengua je

Examen de teoría (30 de junio de 2003 (solución))

Esta es una de las posibles soluciones al examen. Como puedes imaginar existen muchas otras igual de correctas, tómate esta como una orientación.

## PREGUNTA 1

### Idea general

as posibles solutiones al examen. Como puedes imaginar existen muchas stras igual de como mechanica (i) (1993)<br>
as activation,  $\frac{1}{2}$  (i) 1993<br>
and operation correspondents of the definition of the production of the pr Introduciremos el operador norma en el nivel más prioritario de la gramática. El código que se genere dejará el resultado de la norma en el tope de la pila. Para hacer el cálculo, utilizaremos un bucle en tiempo de ejecución.

# Nivel léxico

Nos basta con introducir la categoría léxica **db** (doble barra). Su expresión regular es \|\| y sus componentes no tienen ningún atributo. La acción asociada a ella es emitir.

Como hemos comentado arriba, basta con añadirla en el nivel más prioritario. Bastaría una regla como:

 $\langle$ Base $\rangle \rightarrow$  db id db

La presencia de db al principio de la regla hace que no haya conflictos.

### Nivel semanti
o

Representaremos la norma mediante el nodo NodoNorma. El esquema de traducción se modifica fácilmente:

 $\langle$ Base $\rangle \rightarrow$  db id db  $\{\langle$ Base $\rangle$ . árbol:  $\equiv$  NodoNorma(id. lexema)}

El método que realiza las comprobaciones semánticas de nodoNorma comprueba que el identificador está en la tabla de símbolos y es un vector. Como tipo propio devuelve real.

### Genera
ion de odigo

Tendremos que crear un bucle que calcule la norma. Podemos aprovechar la pila de flotantes para los resultados intermedios y utilizar una dirección fija (en nuestro caso 2) para el contador que recorrerá el vector. La generación de código quedaría algo así como se ve en la figura 1.

Hemos supuesto que y es el atributo que contiene el identificador del vector, que base es la dirección de su primer elemento y que talla el número de elementos. No hace falta restar uno cuando se suman base y talla porque el ontador se in
rementa antes del test.

### Informa
ion sobre ve
tores

### Idea general

Dado que la información que vamos a utilizar es conocida en tiempo de compilación, bastará con sustituir en el código las consultas por los números (enteros) correspondientes.

### - - - - - - - - - - - -

Aparece un componente nuevo, el punto, y tres nuevas palabras reservadas. La categoría **punto** tiene como expresión regular \, ningún atributo asociado y su acción es emitir. En cuanto a las nuevas palabras

 $(6$  PUNTOS)

Ob jeto NodoNorma:

```
erate (242 hominista)<br>
cante (PPOS 6.0)<br>
since \frac{1}{2} cannot (2013) (\frac{1}{2} cannot entropy of the simulation) (\frac{1}{2} cannot (2013))<br>
since \frac{1}{2} cannot (2013) (\frac{1}{2} cannot (2013));<br>
since (2016)<br>
since 
Metodo genera 
odigo()
     et:=nueva etiqueta();
     emite (x2=, t \sinholos[v].base);
     emite (FPUSH 0.0);
      si tsmbolosis entero per entero entre entre entre entonen en
            emite (et: PUSH 0[&2]);
            emite (TOFLOAT);
            emite (et: FPUSH 0[&2]);
     fsiemite (FDUP);
     emite (FMUL);
     emite (FADD);
     emite (INC &2);
     emite (PUSH tsímbolos[v].base+tsímbolos[v].talla);
     emite (!=):emite (BRD et);
     emite (FSQRT);
n genera 
odigo
. . .
```
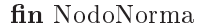

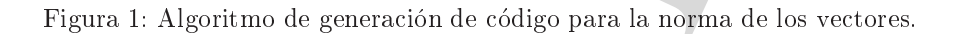

reservadas, siguen las normas de MM3, así que sus expresiones regulares son talla TALLA, inf INF, sup SUP. Tampo
o tienen atributos aso
iados y se emiten.

Tendremos que introducir los accesos como "decoraciones" de los identificadores que aparecen en las expresiones, junto a los parentesis para llamadas a fun
iones o los or
hetes de los ve
tores. Esta parte de la gramati
a queda pare
ida a:

> $\langle$ Base $\rangle \rightarrow$  id  $\langle$ Decoraciones $\rangle$  $\langle$ Decoraciones $\rangle \rightarrow \lambda$  [ $\langle$ Expresión)] |  $\langle$  (Parámetros) | punto (talla|inf|sup)

Nuevamente, es fácil ver que no se introducen conflictos.

Para ahorrarnos complicaciones, en este nivel "haremos trampa" y sustituiremos los accesos por constantes enteras. En el esquema de traducción:

 $\langle$ Base)  $\rightarrow$  id  $\{\langle$ Decoraciones).id:= id.lexema} $\langle$ Decoraciones $\rangle$   $\{\langle$ Base).árbol:=  $\langle$ Decoraciones).árbol}  $\langle$ Decoraciones $\rangle \rightarrow$  punto {si tsimbolos[ $\langle$ Decoraciones).id].tipo!= vector entonces error; }  $($  talla  $\{$  (Decoraciones).  $árbol := NodoEntero(tsímbolos[$  (Decoraciones). id]. talla) $\}$  $\vert$  inf  $\{\langle\text{Decoraciones}, \text{árbol}:=\text{NodeEnter}(\text{tsímbolos}|\langle\text{Decoraciones}, \text{id}], \text{sup})\}\rangle$ | sup  $\{\langle\textsf{Decoraciones}\rangle.\text{arbol}:=\text{NodeEntero}(\text{tsimbools}|\langle\textsf{Decoraciones}\rangle.\text{id}|.\text{inf}\rangle\}$ 

# ion de la contrada de la contrada de la contrada de la contrada de la contrada de la contrada de la contrada d

)

Con la estrategia utilizada, no es necesario cambiar la generación de código.

# Interrup
ion de bu
les

# ---------------

La idea general de esta modificación consiste en tener por cada bucle dos etiquetas, una que indica dónde saltar ante un termina y otra dónde saltar ante un reinicia. El código de las sentencias será simplemente un salto a la orrespondiente etiqueta.

# Nivel léxico

Introducimos las nuevas palabras reservadas. Sus expresiones regulares son termina TERMINA y reinicia REINICIA. No tienen atributos y la acción asociada es emitir.

# Nivel sinta
ti
o

Son nuevas sentencias, así que las asociamos al no terminal (Sentencia). Las reglas correspondientes son triviales:

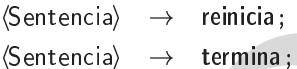

La comprobación de que están dentro de un bucle se deja al nivel semántico.

termina y one détaile administrative in terminois considerative and considerations of the constraints of the constraints of the constraints of the constraints of the constraints of the constraints of the constraints of th Para las comprobaciones semánticas, utilizaremos una variable global que nos indica si estamos o no en un bucie. Es facil de mantener : , una opción es que la variable sea entera y que al comenzar a analizar un bucie se in
remente su valor. Cuando se sale del bu
le se de
rementa. Alternativamente, la variable puede ser booleana y al entrar en el bucle se guarda el valor y se pone a cierto. Al salir se restaura el valor que tenía. En cualquier caso, el nivel semántico se limita a comprobar con ayuda de esta variable si las sentencias que nos ocupan están en un bucle y emite los correspondientes nodos (NodoTermina y NodoReinicia).

# Genera
ion de odigo

Aquí utilizaremos las variables globales que mencionábamos al principio. En el caso del bucle mientras hay que generar una etiqueta que apunte a la siguiente instrucción y utilizarla como etiqueta para termina. Es posible que esta etiqueta ya se generara de todas formas. En el bu
le repite, dependera de si se utiliza o no la pila para almacenar el límite del bucle, un contador o alguna otra cosa. Si no se emplea, se genera una etiqueta directamente al final y va está. En caso contrario, hay que generar una etiqueta a un segmento de odigo donde se hagan los POP ne
esarios.

Como el párrafo anterior queda lioso por ser demasiado general, pondremos dos ejemplos concretos:

- Para el bu
le repite se utilizan variables readas al efe
to: la etiqueta de salida apunta dire
tamente a la siguiente instrucción.
- Se utiliza la pila para guardar el numero de itera
iones: la etiqueta de salida apunta al sitio donde se ha
e el POP que elimina ese ontador.

En cuanto a reinicia, habrá que generar una etiqueta justo delante de la comprobación de la condición del mientras (que es probable que ya se haga) y otra delante del incremento de la variable en el caso del repite.

Con esto, la generación de código es trivial:

- Para termina se genera la instrucción JMP a la etiqueta de terminación.
- Para reinicia se genera la instrucción JMP a la etiqueta de reinicio.

 $^1\mathrm{De}$  hecho, es lo mismo que hay que hacer para saber si contador aparece o no en un repite.

### PREGUNTA<sub>2</sub>  $2$  and  $2$  puntos)  $2$  puntos)  $2$  puntos)  $2$  puntos)  $2$  puntos)  $2$  puntos)  $2$  puntos)  $2$  puntos)  $2$  puntos)  $2$  puntos)  $2$  puntos)  $2$  puntos)  $2$  puntos)  $2$  puntos)  $2$  puntos)  $2$  puntos)  $2$  puntos)  $2$  punto

■ Cadenas de ceros y unos que representan caracteres ASCII imprimibles (7 bits con valor entre 32 y 127). La expresión regular es fácil:

 $01(0|1)(0|1)(0|1)(0|1)(0|1)|1(0|1)(0|1)(0|1)(0|1)(0|1)(0|1)$ 

También se admitiría que no fuesen exactamente siete bits:

 $0?1(0|1)(0|1)(0|1)(0|1)(0|1)|1(0|1)(0|1)(0|1)(0|1)(0|1)(0|1)$ 

■ Comentarios de un lenguaje de programación que empiezan por la secuencia  $\{\ast, \text{terminal} \text{ conn } \ast\}$  y no contienen ni saltos de línea, ni ninguna secuencia \*}}.

Esta es más fácil con un autómata:

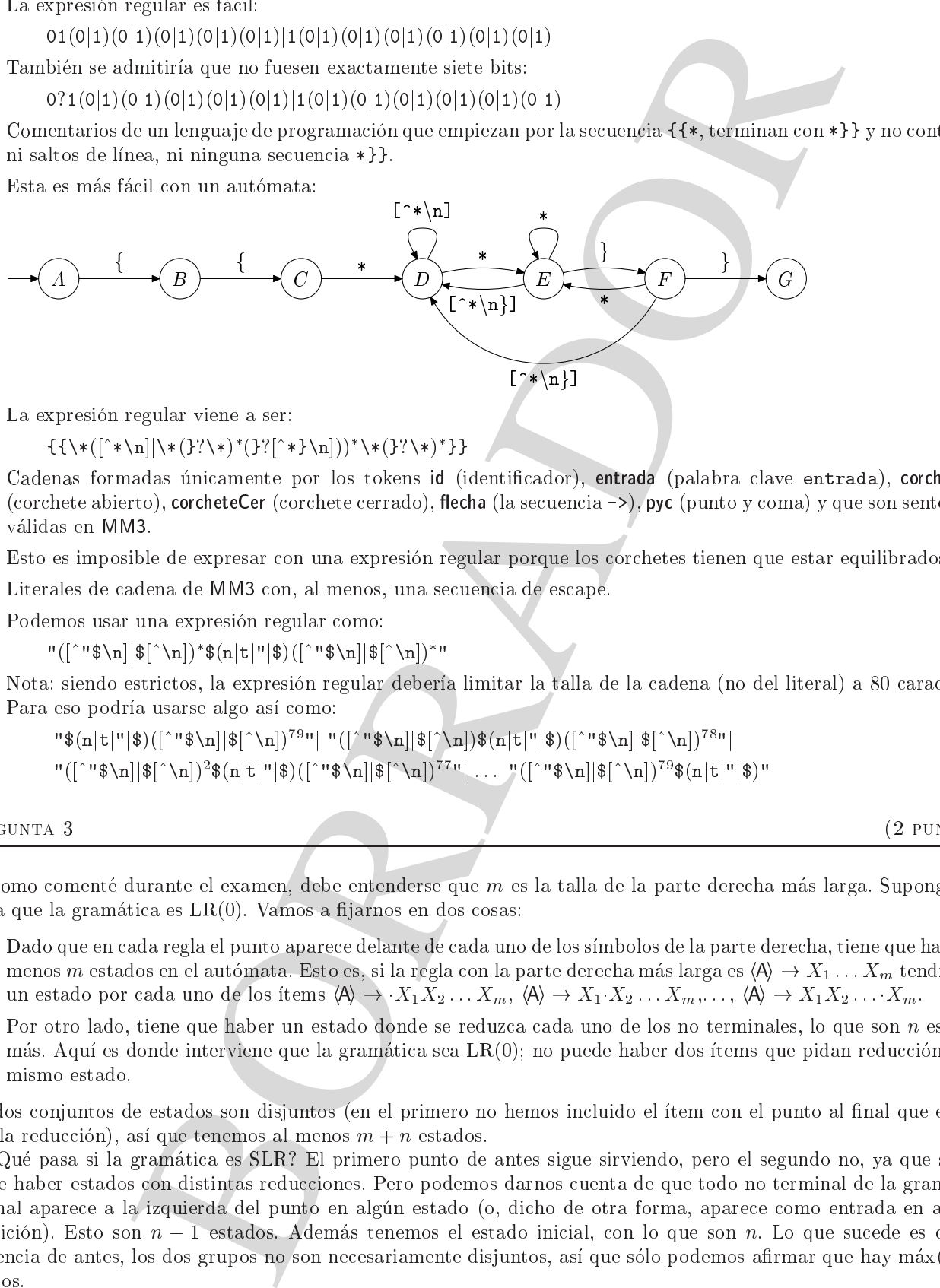

La expresion regular viene a ser:

 $\{\{\setminus \ast ( \restriction \hat{} \ast \setminus \mathbf{n} ] | \setminus \ast ( \rbrace ? \setminus \ast ) \cdot \setminus \setminus \setminus \setminus \mathbf{n} ] ) ) \cdot \setminus \ast ( \rbrace ? \setminus \ast ) \}$ 

■ Cadenas formadas únicamente por los tokens id (identificador), entrada (palabra clave entrada), corcheteAb (corchete abierto), corcheteCer (corchete cerrado), flecha (la secuencia ->), pyc (punto y coma) y que son sentencias validas en MM3.

Esto es imposible de expresar con una expresión regular porque los corchetes tienen que estar equilibrados.

■ Literales de cadena de MM3 con, al menos, una secuencia de escape.

Podemos usar una expresión regular como:

"([^"\$\n]|\$[^\n])\*\$(n|t|"|\$)([^"\$\n]|\$[^\n])\*"

Nota: siendo estrictos, la expresión regular debería limitar la talla de la cadena (no del literal) a 80 caracteres. Para eso podría usarse algo así como:

$$
"\$(n|t|"\$)([^"$\n\in\[\text{N}_0]\$[^*n])^7^9"\,||\text{`([^"$\n\in\[\text{N}_0]\$[^*n])\$(n|t|"\$)([^"$\n\in\[\text{N}_0]\$[^*n])^7^8"\,||\text{`[^*n]}\$[^*n])^7^8"\,||\text{`[^*n]}\$[^*n]}\$[^*n]^9\$(n|t|"\$)^"
$$

PREGUNTA 3

 $(2$  PUNTOS)

Como comenté durante el examen, debe entenderse que  $m$  es la talla de la parte derecha más larga. Supongamos ahora que la gramática es  $LR(0)$ . Vamos a fijarnos en dos cosas:

- Dado que en cada regla el punto aparece delante de cada uno de los símbolos de la parte derecha, tiene que haber al menos m estados en el autómata. Esto es, si la regla con la parte derecha más larga es  $\langle A \rangle \to X_1 \dots X_m$  tendremos un estado por cada uno de los ítems  $\langle A \rangle \rightarrow X_1 X_2 \dots X_m$ ,  $\langle A \rangle \rightarrow X_1 X_2 \dots X_m$ ,  $\langle A \rangle \rightarrow X_1 X_2 \dots X_m$ .
- Por otro lado, tiene que haber un estado donde se reduzca cada uno de los no terminales, lo que son n estados más. Aquí es donde interviene que la gramática sea  $LR(0)$ ; no puede haber dos ítems que pidan reducción en el mismo estado.

Los dos conjuntos de estados son disjuntos (en el primero no hemos incluido el ítem con el punto al final que es que pide la reducción), así que tenemos al menos  $m + n$  estados.

 $\mu$ Qué pasa si la gramática es SLR? El primero punto de antes sigue sirviendo, pero el segundo no, ya que sí que puede haber estados con distintas reducciones. Pero podemos darnos cuenta de que todo no terminal de la gramática original apare
e a la izquierda del punto en algun estado (o, di
ho de otra forma, apare
e omo entrada en alguna transición). Esto son  $n - \overline{1}$  estados. Además tenemos el estado inicial, con lo que son n. Lo que sucede es que, a diferencia de antes, los dos grupos no son necesariamente disjuntos, así que sólo podemos afirmar que hay máx $(m, n)$ estados.